# avasa  $\bullet$ software

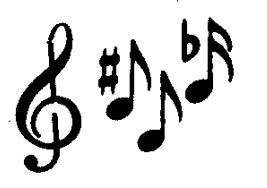

presents...

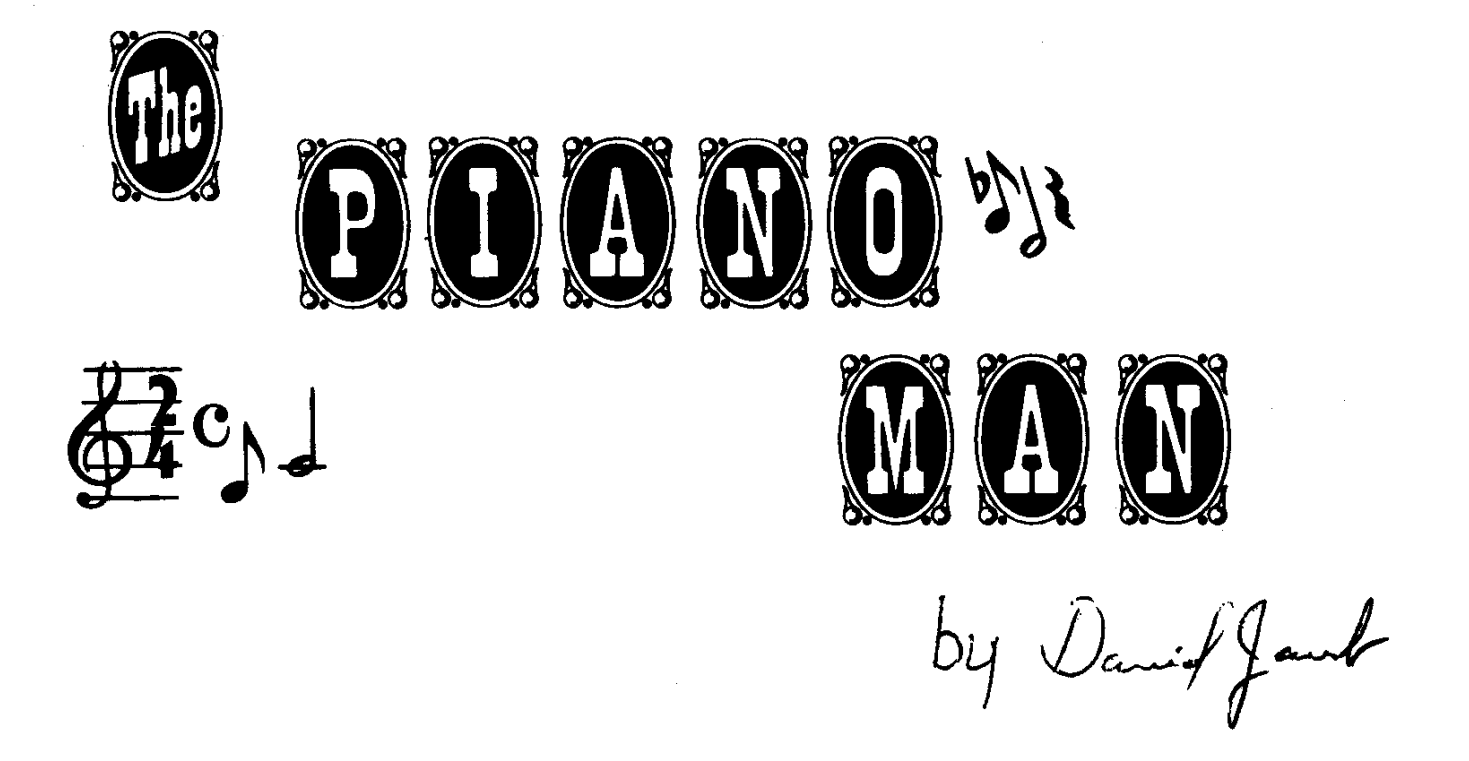

# **INSTRUCTIONS and PROGRAM LISTINGS**

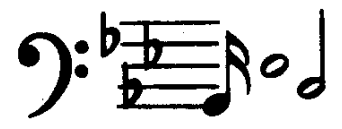

davasan software · S. 1829 Glenrose Rd. Spokane, WA 99203 C COPYRIGHT 1985

Welcome to the world of computer music with Davasan's The PIANO MAN computer music program. PIANO MAN will add a new dimension to your computing adventure. You may now have your ADAM play music pieces by entering them just as they appear on the sheet music, or you may compose your own original songs. Store your songs on your cassette tape. Add to or change existing songs. Piano Man even has an exclusive 'AUTOPLAY' feature that plays all the songs in your tape music library one after the other automatically! DAVASAN is pleased to present this fine program to you as an introduction to our selection of products for your ADAM computer.

Please read the following instructions carefully. They will help you to successfully type the PIANO MAN listing into the computer. Then you will be introduced into a world of musical discovery and exploration!

Your PIANO MAN package includes: 1) Instruction booklet. 2) pianoman listing. 3) piano listing. 4) game controller insert card.

#### IMPORTANT NOTES ON TYPING IN PIANO MAN

PIANO MAN is a richly varied and powerful computer music simulation program. It's many features allow the user to compose or enter an unlimited number of songs. To achieve this sophistication, the PIANO MAN program is necessarily lengthy and complex. You should not expect to type in this program in one or two sessions. Take your time typing in the programs. Typing errors can be very difficult to find. Go slow, and type in only as many lines as you can without feeling tired.

Make frequent backup tape copies of your work. Do not trust hours of typing to one fragile cassette tape or to a possible power failure. Make a paper copy of the program every once in a while as added insurance.

Check your work frequently. Double check what you have already checked. One slightly misspelled command could cause the program to fail.

If you have entered and checked your PIANO MAN listing, and the program still seems not to run right, follow this procedure...

- TO ASK DAVASAN TO HELP FIX PIANO MAN...
- 1. Describe your problem in detail, (why doesn't the program work?)
- 2. Send us your problem WITH A STAMPED SELF-ADDRESSED ENVELOPE
- 3. We will give you suggestions on how to fix the problem.
- 4. We will also send a 'FIX SHEET' for any known bugs or errors.

If the task of typing in the PIANO MAN program seems more than you want to tackle, we have included a discount coupon which you may use to purchase The PIANO MAN program on digital data pack with instructions and game controller insert card.

# HOW TO TYPE IN PIANO MAN...

PIANO MAN consists of two programs... [pianoman] which sets up the shape table of graphics shapes and a small machine code program and then runs [piano] which is the 2nd program, the main control program.

- \*\*\* NOTE don't forget to load Smartbasic! \*\*\*
	- 1. Type in the [pianoman] program. (Save the program as pianoman)
	- 2. Type in the [piano] program. (Save the program as piano)
	- 3. Cut out your insert card and insert it in game controller #1
	- 4. To run the program, type run pianoman

#### PIANO MAN INSTRUCTIONS:

#### To start PIANO MAN...

- 1. Load SmartBasic
- 2. Insert PIANO MAN tape
- 3. Type run pianoman (This process will take a few minutes...be patient)

PIANO MAN begins by displaying a 'menu screen' with a list of seven options. (Each of these options is described in the instructions). To select one of the menu options, type the option number. (NOTE: use the numbers on your keyboard; game controller numbers won't work.)

MENU OPTIONS:

- 1 . List of Songs
- 2. Create a Song
- 3. Play a Song
- 4. Change a Song
- 5. Delete a Song 6.AUTOPLAY
- 
- 7. EXIT Piano Man

#### 1 . LIST OF SONGS:

The names of all songs you have entered and stored on tape are listed on the screen by this option. You may save up to 20 songs. Each song is numbered, and is identified by it's six character file name, and the twenty letter song title. Once you have viewed the song list, you may return to the menu by pressing any key on the keyboard.

# 2. CREATEASONG :

This is the option you would select when you wish to create a NEW song. The screen will clear, and a list of song items will appear...

- 1. name
- 2. title
- 3. key
- 4. time
- 5. beat
- 6. tone
- 7. vol
- 8. music
- 0. Start entering notes

These items describe basic information about your song. The computer automatically starts with standard pre-defined values in each item or field.You will want to change these values to fit your new song. To change a field value...

- 1. Type the number of the ITEM to change (the ITEM# prompt will change to FLD# the bottom line will help show how to change the field value).
- 2. Type the new field value and press <RETURN> (if your entry was OK, the screen will now show your change. If your entry is wrong, a 'BAD INPUT' message will flash You will have to re-enter your change).
- 3. Type  $a \theta$  (zero) to start entering music notes.

Each field expects a certain type of information. The program will check your entry to see if it can be accepted for that field. The possible valid answers for each field are...

- 1. name: Your song name must be a valid Smartbasic file name of 6 characters or less.<br>2. title: Your song title can be anything you wish, but it must be no more than 20 char
- 2. title: Your song title can be anything you wish, but it must be no more than 20 characters long (longer titles are cut short).<br>3. kev: You may choose from the thirteen possible key signatures.
- You may choose from the thirteen possible key signatures.

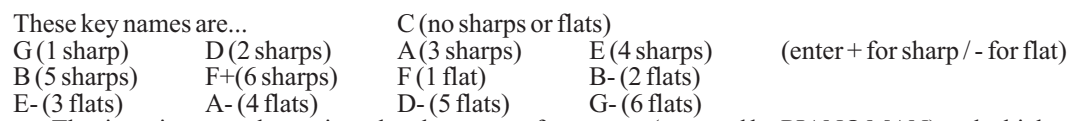

- 4. time: The time signature determines the placement of measures (not used by PIANO MAN) and which note value gets one beat. Enter the time as a number, a slash  $\tilde{O}$ , and another number, (ex. 2/4, 4/4, 6/8).
- 5. beat: The beat of a song is the number of notes (of the note value specified by the time) played in one minute (beats/min.). You may select a beat from 10 (very slow) to 480 (quite fast).
- 6. tone: ADAM has the capability of playing 3 distinct tones.You may select one of these as the beginning tone for your song. Each note may use a different tone (see change a song section).
- 7. vol: The note volume can be adjusted from 1 (soft) to 11 (loud). You may select a starting volume for your notes. Each note may have it's own volume. The color of the note shows it's volume.
- 8. music: If the music option is turned ON, when the song is displayed on the screen, each note will play. This is a pleasant effect, but it takes longer for the song to display. 1is on, 0 is off.
- 0. exit: When you have finished changing the song fields, type a zero (0) and **RETURN** to begin adding music notes.

The PIANO MAN is a trademark of DAVASAN SOFTWARE ADAM and SMARTBASIC are trademarks of COLECO INDUSTRIES

## 3. PLAYASONG:

Select this option if you wish to play one of the songs from your music library. The screen will clear, and will display the list of songs. Type the number by the song you wish to play. PIANO MAN will now load and play the song.

#### 4. CHANGEASONG:

When you wish to add to or make changes to a song, select this option. The screen will clear, and a list of songs from your library of songs will be displayed. Type the number by the song you wish to change. You will now see the same screen that you see in the Create a Song section (see Create a Song section). This gives you a chance to change any of the song values that you set up when you created the song.

\*\*\* NOTE: if you have just created this song, you will not see this screen, you will go directly to the music and note change section. \*\*\*

When you are ready to proceed, type a 0 (zero) and press return. The screen clears, and you see a series of music staffs painted on the screen. One large staff (the editing staff) will appear near the bottom of the screen. The notes of your song will now be painted on the screen. If your song has the music option turned on, the notes will also play.

At the bottom of the screen you will see four- lines of text. These lines provide information while you are changing the music. Your song name and title are printed. There is an area for messages.Astatus field in the lower right hand corner tells you what function PIANO MAN is now performing (when you enter the program \*\*\* edit \*\*\* will be displayed). A small box which rests on the dividing line below the large staff is your CURSOR. It show your CURRENT NOTE or which note you are now changing. The color of the cursor shows which of the three tones belongs to the current note.

You will now be using your game controller to make changes and add, delete or insert notes...make sure your game controller is plugged into the number ONE position.Your game controller insert card should be inserted over the numbers on the controller keypad.

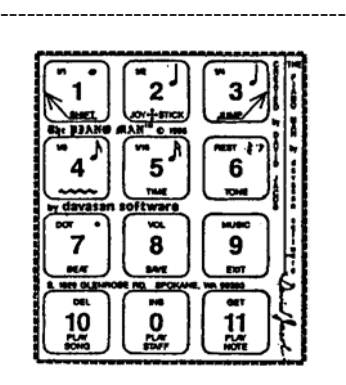

## GAME CONTROLLER FUNCTIONS:

JOYSTICK: UP: (moves the current note up one position)

DOWN: (moves the current note down one position)

LEFT: (moves the cursor back one note to the previous note)

RIGHT: (moves the cursor forward one note to the next note ORADDSANEW NOTE)

LEFT TRIGGER: This is the SHIFT button. When you push this button, the shift signal alternately turns on and off. When the shift signal is on, the editing functions printed BELOW the keypad numbers will be executed when you push the key. When the shift signal is off, the editing functions printedABOVE the keypad number will be executed.

RIGHT TRIGGER: This is the JUMP button. When you press this button your current note 'jumps' up 15 note places. Use this button to rapidly shift the position of your note on the staff.

KEYPAD:The twelve keys on the numeric keypad are used together with the shift key (left trigger) to perform the editing functions printed on each key.

# KEYPAD EDITING FUNCTIONS:

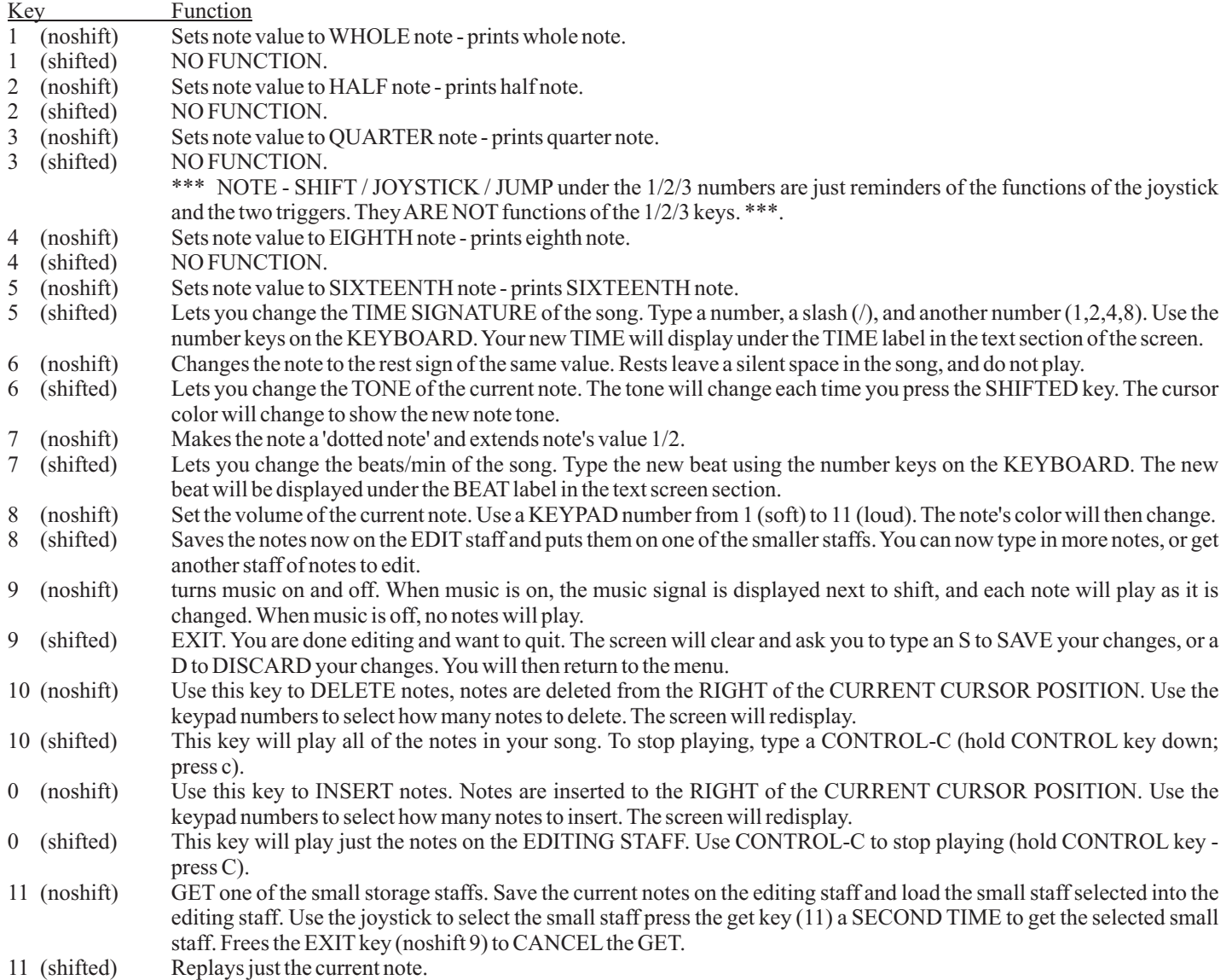

DELETEASONG:

This option lets you keep your library of songs neat and up to date by deleting old or unwanted songs.Your library is limited to twenty (20) Songs, so you may occasionally want to drop some of your least popular selections. The screen will clear, and the list of songs from your library will be displayed. Type the number of the song you want to delete. The song will be deleted, and you will return to the menu. If you don't want to delete a song, type a zero (0) for the song number, and you will return to the main menu.

If you accidentally delete a song and want to retrieve it try this...

- 1.Your song is still on the tape, it is just not in the song directory.
- 2. Create a new song. Use the SAME name as the song you deleted.

3. Exit from the Change Song section, and type D to discard your changes. The next time you ask for the song, your 'deleted' song will be recovered!

# 6.AUTOPLAY:

PIANO MAN features a unique feature that lets ADAM put on a 'floor show'. AUTOPLAY will cycle through your library of songs and play each song in turn. The name, title and vital information about the song shows on the screen to identify the song.

## 7. EXIT FROM PIANO MAN:

You may wish to leave the program for various reasons. Select this option to stop running PIANO MAN. You will be at the SmartBasic prompt where you can access program statements, or return to PIANO MAN by typing run.

> **IMPORTANT NOTE** AT ANY QUESTION IN PIAO MAN - TO RETURN TO THE MENU TYPE A ZERO (0)

1 REM THE PIANO MAN(tm) 2 REM Part One - Load shape table 3 REM (c) copyright 1985 4 REM by DAVASAN SOFTWARE 5 REM written by David Jacob 6 REM all rights reserved 7 REM reproduction and disclosure are expressly forbidden 8 REM 10 LOMEM :30000 100 REM ----load memory area from data statements ---- 110 REM mem area starts at 27500 120 POKE 16766, 108:POKE 16767, 107 200 RESTORE 220 n=0 230 READa 235 IF a=-1 THEN n=100:GOTO 230 236 IF a=-2 THEN 300 240 POKE 27500+n, a 250 n=n+1 260 GOTO 230 300 REM ---- save shape table ---- 310 TEXT 315 GOSUB 5000 350 PRINT CHR\$(4); "run PIANO" 1000 REM shape pointers 1001 REM # of shapes 1010 DATA 29,0 1020 REM prt to shape start 1030 DATA 100,0,115,0,154,0,250,0,11,1,30,1,45,1,54,1,63,1,71,1,79,1,99,1,133,1 1040 DATA 136,1,155,1,167,1,174,1,187,1,192,1,200,1,207,1,214,1,221,1,2 26,1,231,1,236,1,244,1 1300 DATA 1,2 1310 DATA 4,2 1999 DATA -1 2000 REM shapes 2009 REM 1/4 note 2010 DATA 32,12,54,46,36,44,54,46,32,36,36,36,36,4,0 2019 REM small symbol 2020 DATA 8,46,46,5,36,36,36,36,36,36,36,36,36,44,53,53,55,62,211,23,23,23,62,46,62,46,118 2022 DATA 173,13,5,44,60,44,60,228,159,30,6,0 2029 REM big symbol 2030 DATA 39,37,63,62,54,14,45,45,36,36,36,39,36,60,44,28,36,36,36,39,36,36,36,36,36,39,36,35,36,44 2032 DATA 46,32,39,41,46,32,47,46,54,54,54,51,28,62,62,62,46,30,39,23,46,30,35,23,54,55,62,54,55,53 2034 DATA 55,53,55,53,54,113,14,45,45,45,45,45,40,32,44,60,44,60,44,60,55,36,37,59,30,60,62,60,62,60 2036 DATA 62,23,54,54,113,0 2039 REM 1/8 note 2040 DATA 32,12,54,46,36,44,54,46,32,36,36,36,36,45,21,6,0 2049 REM 1/16 note 2050 DATA 32,12,54,46,36,44,54,46,32,36,36,36,36,45,21,22,28,63,0 2059 REM 1/2 note 2060 DATA 32,12,45,53,54,59,103,8,8,16,36,36,36,36,0 2069 REM whole note 2070 DATA 32,12,45,173,54,59,63,7,0 2079 REM sharp 2080 DATA 36,36,172,150,14,36,36,36,0 2089 REM flat 2090 DATA 36,36,44,18,21,30,7,0 2099 REM natural 2100 DATA 9,36,63,108,60,39,4,0 2109 REM small staff 2110 DATA 45,45,22,2,63,63,22,2,45,45,22,2,63,63,22,2,45,45,5,0 2119 REM big staff 2120 DATA 45,45,45,45,53,18,18,63,63,63,63,55,18,18 2122 DATA 45,45,45,45,53,18,18,63,63,63,63,55,18,18 \*\*\* This program should be named 'pianoman' when saved to your cassette \*\*\* 2124 DATA 45,45,45,45,45,0 2129 REM half dot 2130 DATA 53,39,0 2139 REM 1/4 rest 2140 DATA 12,45,5,39,28,28,22,18,46,62,14,45,58,63,55,41,54,41,0 2149 REM 1/8-16 rest 2150 DATA 36,53,46,12,12,54,54,59,50,59,50,0 2159 REM halfrest 2160 DATA 45,45,37,63,63,63,0 2169 REM whole rest 2170 DATA 5,5,9,63,63,55,45,45,53,63,63,63,0 2179 REM small whole note 2180 DATA 36,45,54,63,0 2189 REM small 1/16 note 2190 DATA 96,54,5,36,36,53,50,0 2199 REM small 1/8 note 2200 DATA 96,54,5,36,36,45,0 2209 REM small half note 2210 DATA 96,22,5,36,36,4,0 2219 REM small 1/4 note 2220 DATA 96,54,5,36,36,4,0 2229 REM small sharp 2230 DATA 12,28,12,5,0 2239 REM small flat 2240 DATA 36,44,18,6,0 2249 REM small natural 2250 DATA 32,44,50,62,0 2259 REM small 1/8-16 rest 2260 DATA 44,46,12,54,30,30,63,0 2269 REM small 1/4 rest 2270 DATA 41,5,39,28,22,50,55,41,30,55,41,50,0 2279 REM small half rest 2280 DATA 45,45,0 2289 REM small whole rest 2290 DATA 5,9,63,55,45,45,0 3999 DATA -2 4900 DATA 58,24,107,211,255,201 5000 REM 5020 FOR x=1 TO 6 5030 READ a 5040 POKE 27409+x, a 5050 NEXT x 5100 RETURN

1 REM The PIANO MAN (tm) \*\*\* NOTE \*\*\* This program should be named 'piano' when saved on your cassette 2 REM (c) copyright 1985 3 REM by DAVASAN SOFTWARE 4 REM written by DAVID JACOB 5 REM all rights reserved 6 REM reproduction and disclosure are expressly forbidden 7 REM 10 LOMEM :30000 15 ROT  $=0$ : SCALE  $=1$ 19 POKE 16766, 108:POKE 16767, 107 100 d\$=CHR\$(4) 110 DIM  $d\frac{6}{180}$ ,  $t\frac{6}{180}$ ,  $v\frac{6}{180}$ ,  $s\frac{6}{180}$ 120 DIM sy%(26): sy%(1)=7: sy%(2)=6: sy%(4)=1: sy%(8)=4: sy%(16)=5  $122 \text{ sy}\% (11)=17: \text{sy}\% (12)=16: \text{sy}\% (14)=14: \text{sy}\% (18)=15: \text{sy}\% (26)=15$ 130 DIM cy%(11): cy%(1)=12: cy%(2)=9: cy%(3)=1: cy%(4)=6:cy%(5)=15: cy%(6)=2: cy%(7)=8: cy%(8)=11 132 cy%(9)=14: cy%(10)=13: cy%(11)=7: cy%(0)=5 140 DIM k%(69), so\$(20), sd\$(20) 150 DIM nv%(16): bv%=1: nk%=16 160 DIM  $\text{ss\%}(26)$ :  $\text{ss\%}(1)=18$ :  $\text{ss\%}(2)=21$ :  $\text{ss\%}(4)=22$ :  $\text{ss\%}(8)=20$ :  $\text{ss\%}(16)=19$  $164 \text{ ss}\% (11)=29: \text{ss}\% (12)=28: \text{ss}\% (14)=27: \text{ss}\% (18)=26: \text{ss}\% (26)=26$ 170 key\$="C G D A E B F+F B-E-A-D-G-" 200 DIM fq%(70) 210 DATA 720,680,642,000,642,606,606,572,540,540,510,482,482,450,000,450,423,398,398,378 220 DATA 360,360,336,316,000,316,298,298,281,267,267,252,237,237,223,000,223,209,198,198 230 DATA 187,176,176,166,157,000,157,148,148,139,132,132,125,119,119,112,000,112,106,100 240 DATA 100,094,088,088,083,078,000,078,073,000 250 RESTORE:FOR x=1 TO 70:READ fq%(x):NEXT x 300 pm\$="the PIANO MAN (c)" 500 REM ----menu---- 510 TEXT 520 PRINT pm\$ 530 PRINT: PRINT: PRINT: PRINT 540 PRINT "1. List of Songs" 550 PRINT "2. Create a New Song" 560 PRINT "3. Play a Song" 570 PRINT "4. Change a Song" 580 PRINT "5. Delete a Song" 600 PRINT "6. AUTOPLAY" 610 PRINT "7. Exit PIANO MAN" 620 VTAB 21:HTAB 1:PRINT "COPYRIGHT 1985 BY...": PRINT "DAVASAN SOFTWARE": PRINT "all rights reserved!" 700 VTAB 15:HTAB 1: PRINT "Enter the NUMBER "; :GET x\$  $710$  opt%=VAL(x\$) 720 IF opt%<1 OR opt%>7 THEN PRINT CHR\$(7); :GOTO 700 760 IF opt%<>7 THEN 800 770 HOME 780 PRINT "Exiting PIANO MAN..." 790 PRINT: PRINT "To return to PIANO MAN," 795 PRINT: PRINT "type run":END REM 801 REM ----selections---- 810 ON opt% GOSUB 3000, 1000, 4000, 2000, 5000, 7000 840 GOTO 500 890 RETURN 1000 REM ----create song---- 1020 p\$ $(1)$ ="up to 6 chr NAME": p\$ $(2)$ ="up to 20 chr TITLE": p\$ $(3)$ ="KEY of A-G  $(+\text{shp}/-\text{ft})$ " 1022 p\$(4)="TIME is #/# (ex. 4/4)": p\$(5)="Beats/min (10-480)": p\$(6)="TONE (1,2, or 3)" 1024 p\$(7)="Volume (1=low/11=high)": p\$(8)="MUSIC (1=ON/0=OFF)" 1100 sg\$="NONE": sd\$="UNTITLED": ky\$="C": ti\$="4/4": bt%=240: tn%=64: vm%=5: mu%=0: ti%=4 1140 GOSUB 1500 1200 GOSUB 57000 1220  $t\%$ (0)=1:  $t\%$ (1)=35:  $v\%$ (1)=vm%:  $s\%$ (1)=tn%:  $d\%$ (1)=ti%

1230 IF sg\$<>"NONE" THEN GOSUB 2100:RETURN

1240 HOME: PRINT pm\$: PRINT "Creating a song..." 1250 VTAB 10: HTAB 1 1260 PRINT "I can't create a sone...": PRINT "without a NAME!": PRINT: PRINT 1270 PRINT "press any key..."; :GET x\$:RETURN 1490 STOP 1500 REM create screen 1510 HOME: PRINT pm\$: PRINT "create song...": PRINT 1520 PRINT "1.NAME:"; sg\$: PRINT: PRINT "2.TITLE:"; sd\$: PRINT: PRINT "3. KEY:"; ky\$: PRINT 1522 tn\$=STR\$(INT(tn%/32)+1) 1525 PRINT "4.TIME :"; ti\$: PRINT: PRINT "5.BEAT :"; bt%; "/min": PRINT: PRINT "6.TONE :"; tn\$: PRINT 1530 PRINT "7.VOLUME:"; vm%: PRINT: PRINT "8 MUSIC:"; 1540 x\$="ON":IF mu%=0 THEN x\$="OFF" 1550 PRINT x\$ 1590 RETURN 2000 REM ----change song---2040 HOME 2050 PRINT pm\$: PRINT "changing a song..." 2060 GOSUB 3500: GOSUB 3200 2070 GOSUB 1500: GOSUB 57000 2100 HGR 2104 ONERR GOTO 0 2105 CLRERR 2110 GOSUB 8000 2120 GOSUB 56000 2130 GOSUB 55500 2140 GOSUB 50000 2150 xd%=0: GOSUB 46000 2500 GOSUB 30000 2510 TEXT 2520 PRINT "(S)ave changes, or...":? "(D) iscard changes":? "Enter S or D >"; :INPUT q\$: q\$=LEFT\$(a\$, 1) 2530 IF q\$="S" OR q\$="s" THEN GOSUB 6000 2540 IF q\$="D" OR q\$="d" THEN 2590 2550 PRINT CHR\$(7); :TEXT:GOTO 2520 2590 RETURN 3000 REM list songs 3020 HOME: PRINT pm\$: PRINT ";list songs..." 3030 PRINT 3040 GOSUB 3500 3060 VTAB 24:HTAB 1: PRINT "press any key..."; :GET x\$:RETURN 3200 REM pick song 3220 VTAB 24:HTAB 1: PRINT "SONG\$> "; : $HTAB7$ 3230 GOSUB 59000: n%=VAL(i\$) 3235 IF n%=o THEN POP: RETURN 3240 IF n%<1 OR n%>so% THEN VTAB 24:HTAB 1: PRINT "BAD SONG NUMBER!!"; :FOR x=1 TO 2000: NEXT x: GOTO 3220 3250 ON error GOTO 3400 3255 PRINT 3260 PRINT d\$; " close song.dir":? d\$; "open"; so\$(n%); ".sng": PRINT d\$; "read"; so\$(n%); ".sng" 3270 INPUT sg\$, sd\$, ky\$, ti\$, ti%, bt%, tn%, vm%, mu%, t%(0) 3280 FOR x=1 TO  $t\%$ (0):INPUT  $t\%$ (x),  $d\%$ (x),  $v\%$ (x),  $s\%$ (x):NEXT x 3290 PRINT d\$: PRINT d\$; "close"; so\$(n%); ".sng" 3295 RETURN 3400 REM error 3410 CLRERR 3420 VTAB 24:HTAB 1: PRINT "CANT GET SONG FROM TAPE!"; CHR\$(7);:FOR x=1 TO 2000:NEXT x:GOTO 3200 3430 PRINT d\$: PRINT d\$; "close "; so\$(n%) 3440 GOTO 3200 3500 REM song list 3510 VTAB 4 3540 IF dr%=0 THEN GOSUB 3700 3545 IF so%=0 THEN RETURN 3547 VTAB 4:HTAB 1 3550 FOR x=1 TO so% 3560 PRINT x; ".";  $\text{so}\$(x)$ ; "-";  $\text{sd}\$(x)$ 

3570 NEXT x 3580 RETURN 3700 REM get dir 3705 dr%=1 3706 ONERR GOTO 3900 3707 PRINT d\$; "close song.dir" 3710 PRINT d\$; "open song.dir" 3720 PRINT d\$; "read song.dir" 3730 INPUT so%: x=0 3735 IF x=so% THEN 3760  $3740 \quad x=x+1:INPUT\,so\$(x):INPUT\,sd\$(x)$ 3750 GOTO 3735 3760 PRINT d\$: PRINT d\$; "close song.dir":RETURN 3900 REM errors 3910 PRINT d\$:CLRERR 3920 PRINT d\$; "close song.dir" 3930 RETURN 3999 DATA -2 4000 REM play song 4020 HOME: PRINT pm\$: PRINT "play a song...": PRINT 4030 GOSUB 3500:GOSUB 3200 4040 HOME: PRINT pm\$: PRINT "play at song..." 4050 GOSUB 1500 4100 mu%=1: st%=1: nd%=t%(0):GOSUB 22000 4120 RETURN 4900 DATA 58,24,107,211,255,201 5000 REM delete song 5010 HOME: PRINT pm\$: PRINT "delete song...": PRINT 5020 GOSUB 3500 5040 VTAB 24:HTAB 1: PRINT "DELETE#> "; :HTAB 9 5050 GOSUB 59000: n%=VAL(i\$):IF n%=0 THEN RETURN 5060 IF n%<1 OR n%>so% THEN 5040 5070 so\$(n%)="" 5080 FOR x=1 TO so% 5090 IF so\$(x)="" THEN 5120 5100  $c\% = c\% + 1$ : so\$(c%)=so\$(x): sd\$(c%)=sd\$(x) 5120 NEXT x 5130 so%=c% 5135 PRINT 5140 GOSUB 5500 5150 RETURN 5500 REM save song.dir 5510 IF dr%=0 THEN GOSUB 3700 5520 ONERR GOTO 5900 5525 PRINT d\$; "close song.dir" 5530 PRINT d\$; "open song.dir": PRINT d\$; "write song.dir"  $5540$  PRINT so% 5550 FOR x=1 TO so%:? so\$(x):? sd\$(x):NEXT x 5560 PRINT d\$; : PRINT d\$; "close song.dir" 5570 RETURN 5900 REM error 5910 VTAB 24:HTAB 1: PRINT "ERROR SAVING SONG DIRECTORY!"; CHR\$(7); :FOR x=1 TO 2000:NEXT x 5920 CLRERR 5925 PRINT d\$; "close song.dir" 5930 POP:POP:RETURN 6000 REM save song 6020 HOME: PRINT pm\$: PRINT "saving this song..." 6040 PRINT 6050 IF sg\$="" OR sg\$="NONE" THEN PRINT "NO SONG TO SAVE!!";CHR\$(7):VTAB 15:? "press any key...";:GET x\$: RETURN 6060 GOSUB 1500: VTAB 20: HTAB 1: PRINT "SAVING SONG..."

- 6100 PRINT d\$; "close song.dir": PRINT d\$; "open "; sg\$; ".sng": PRINT d\$; "write "; sg\$; ".sng"
- 6110 PRINT sg\$: PRINT sd\$: PRINT ky\$: PRINT ti\$: PRINT ti%: PRINT bt%: PRINT tn%: PRINT vm%: PRINT mu%: PRINT<sub>t%(0)</sub>

6120 FOR x=1 TO  $t\frac{6}{10}$  PRINT  $t\frac{6}{10}$  (x): PRINT  $d\frac{6}{10}$  (x): PRINT  $v\frac{6}{10}$  (x): PRINT  $s\frac{6}{10}$  (x): NEXT x 6130 PRINT "end" 6140 PRINT d\$: 6150 PRINT d\$; "close"; sg\$; ".sng" 6180 IF dr%=0 THEN GOSUB 3700 6200  $so\% = so\% + 1$ :  $so\$(s0\%) = sg\$ :  $sd\$(s0\%) = sd\$ 6220 GOSUB 5510 6230 VTAB 23: HTAB 1: PRINT "Song is Saved...press any key": GET x\$ 6490 RETURN 6900 REM error 6910 CLRERR 6920 VTAB 24:HTAB 1: PRINT "ERROR SAVING SONG!!"; CHR\$(7); :FOR x=1 TO 2000:NEXT x 6930 PRINT d\$; "close "; sg\$; ".sng" 6940 POP:RETURN 7000 REM autoplay 7010 ONERR GOTO 7500 7020 HOME: PRINT pm\$: PRINT "Autoplay...": PRINT 7100 FOR ap= $1 \text{ TO } s \text{o} \frac{9}{6}$ 7120 n%=ap:GOSUB 3250:GOSUB 1500 7140  $\text{st}\% = 1$ :  $\text{nd}\% = \frac{t}{6}$  (0):  $\text{mu}\% = 1$ : GOSUB 22000 7150 NEXT ap 7200 RETURN 7500 REM error 7510 CLRERR 7520 RETURN 8000 REM edit screen 8020 VTAB 22:HTAB 1: PRINT sg\$; "-"; sd\$; 8040 VTAB 23: HTAB 1: PRINT "KEY TIME BEAT"; 8050 VTAB 24: HTAB 2: PRINT ky\$; : HTAB 5: PRINT ti\$; : HTAB 10: PRINT bt%; 8060 HTAB 17: PRINT "\*\*\* load \*\*\* "; 8070 VTAB 21:HTAB 8 8080 x\$=" ":IF mu%+1 THEN x\$="music": PRINT x\$; 8200 RETURN 8500 REM key setup 8520 FOR k=0 TO 12: k\$=MID\$(key\$, k\*2+1, 2):IF ky\$ <> k\$ THEN NEXT k 8530 IF k=13 THEN  $k=0$ 8540 FOR x=1 TO 69:  $k\%$ (x)=0: NEXT x 8550 IF k=0 THEN RETURN 8560 st%=2:nc%=4:kd%=4:vu%=1:IFk>6THEN k=k-6:st%=5:nc%=3:vu%=-1:kd%=-3 8600 FOR x=1 TO k: ln%=st%+nc%\*(x-1): ln%=ln%-INT(ln%/7)\*7 8605 GOSUB 8700 8610 FOR y=1 TO 23: y%=y-INT(y/7)\*7 8620 IF y%=ln% THEN FOR z=1 TO 3: k%((y-1)\*3+z)=vu%:NEXT z 8630 NEXTy 8650 NEXT x 8660 RETURN 8700 REM drawkey 8720 kn%=ln%+kd%:IF kn%>7 THEN kn%=kn%-7 8725 IF kn%<0 THEN kn%=kn%+7 8730  $h\% = 20 + x \times 2$ 8740 off%=0:IF kn%/2=INT(kn%/2) THEN off%=-2  $8750 \,$  v%=130-(INT(kn%/2)\*5+off%) 8760 IF vu% = - 1 THEN DRAW 9 AT h%, v% 8770 IF vu%=1 THEN DRAW 8 AT h%, v% 8790 RETURN 9000 REM adjust note 9040 IF  $fq\%(x\%)=0$  THEN  $x\%=x\%+pd\%$ 9050 IF fq%(x%)=fq%(x%-pd%) THEN  $x\%=x\%+pd\%$ 9060 IF x%<1 THEN x%=69 9065 IF x%>69 THEN x%=1 9070 IF  $fq\%(x\%+pd\%) \f(q\%(x\%)$  THEN RETURN 9080 sv%=t%(cn%): t%(cn%)=x%:GOSUB 39920: t%(cn%)=sv% 9090 IF k%(x%)=0 OR alt%=6 THEN RETURN 9100 IF  $k\% (x\%) = 1$  AND alt%=0 THEN RETURN

9110 IF  $k\% (x\%) = -1$  AND alt $\% = 3$  THEN RETURN 9120 x%=x%+pd% 9130 RETURN 9999 STOP 20000 REM ---- play note 20040 IF mu%=0 THEN RETURN 20090 hf%=0: d%=d%(pn%) 20100 IF d%(pn%)>100 THEN d%=d%(pn%)-100: hf%=nv%(d%)/2  $20110 \quad$  lp%=nv%(d%)+hf% 20120 lo%=128+s%(pn%) 20130  $fq=fq\% (t\% (pn\%))$ 20140 hi%=INT(fq/16) 20150 lo%=lo%+fq-hi%\*16 20160 vo%=128+s%(pn%)+16+(12-v%(pn%))+3 20190 qu%=128+s%(pn%)+31:IF fq=0 THEN vo%=qu% 20200 POKE 27416, lo%:CALL27410 20210 POKE 27416, hi%:CALL27410 20220 POKE 27416, vo%:CALL27410 20250 FOR y=1 TO lp%:NEXT y 20260 POKE 27416, qu%:CALL27410 20300 RETURN 22000 REM play notes  $22001$  qu%=0 22002 ONERR GOTO 22220  $22003$  ti%=4  $22010$  bn%=55000/bt%+.5 22020 FOR x=1 TO 16 22030  $nv\% (x) = (ti\% / x)*bn\%$ 22040 NEXT x 22045 IF nd%>t%(0) THEN nd%=t%(0) 22050 FOR x=st% TO nd% 22060 pn%=x:GOSUB 20000 22070 NEXT x 22090 CLRERR 22100 RETURN 22200 CLRERR 22220 IF qu%<>0 THEN POKE 27416, qu%:CALL27410 22240 POP:GOTO 30100 25000 REM time 25010 VTAB 21:HTAB 14: PRINT "NEWTIME SIGNATUR"; :VTAB 24:HTAB 21: PRINT "time";  $25020$   $p\% = 0$ 25030 FOR x=1 TO 200:NEXT x 25040 p%=p%+1:IF p%>2 THEN p%=1 25060 pd%=PDL(13):IF pd%=15 THEN 25060 25065 FOR x=1 TO 300:NEXT x 25070 IF pd%=0 THEN VTAB 21:HTAB 14: PRINT " "; :GOTO 30700 25080 IF p%=2AND pd%<>2AND pd%<>4AND pd%<>8AND pd%<>11 THEN 25060 25100 IF p%=1 THEN ti\$=STR\$(pd%)+"/" 25120 IF p%=2 THEN ti%=pd%: ti\$=ti\$+STR\$(pd%) 25140 VTAB 24:HTAB 5: PRINT " "; :HTAB 5: PRINT ti\$; 25160 GOTO 25040 26000 REM delete notes 26010 IF cn%=t%(0) THEN 30100 26020 VTAB 24:HTAB 21: PRINT "del "; :FOR x=1 TO 200:NEXT x 26030 VTAB 21:HTAB 14: PRINT "delete how many?";<br>26040 pd%=PDL(13):IF pd%=15 THEN 26040 pd%=PDL(13):IF pd%=15 THEN 26040 26050 IF pd%=0 THEN HTAB 14: PRINT " "; :FOR x=1 TO 200:NEXT x:GOTO 30100 26070 IF t%(0)-pd%<1 THEN t%(0)=1:POP:GOTO 2100 26100 FOR k=cn%+1 TO t%(0)-pd% 26120 t%(k)=t%(k+pd%): d%(k)=d%(k+pd%): v%(k)=v%(k+pd%): s%(k)=s%(k)+pd% 26140 NEXT k 26150  $t\%$ (0)= $t\%$ (0)-pd% 26200 POP:GOTO 2100 27000 REM insert notes

27010 IF cn%=t%(0) THEN 30100 27020 VTAB 24:HTAB 21: PRINT "ins "; :FOR x=1 TO 200:NEXT x 27030 VTAB 21:HTAB 14: PRINT "insert how many?"; 27040 pd%=PDL(13):IF pd%=15 THEN 27040 27050 IF pd%=0 THEN HTAB 14: PRINT " "; :FOR x=1 TO 200:NEXT x:GOTO 30100 27070 IF t%(0)+pd%>176 THEN HTAB 14: PRINT? "NO ROOM TO INSERT"; CHR\$(7); :GOTO 30100 27100 FOR k=t%(0)+pd% TO cn%+1+pd% STEP-1 27120 t%(k)=t%(k-pd%): d%(k)=d%(k-pd%): s%(k)=s%(k-pd%):v%(k)=v%(k-pd%) 27140 NEXT k 27150  $t\%$ (0)= $t\%$ (0)+pd% 27200 POP:GOTO 2100 28000 REM save 28010 VTAB 24:HTAB 21: PRINT "save"; 28020 xd%=1:GOSUB 46000  $28030 \quad \text{cs\%} = \text{INT}(\text{sn\%}/22) + 1: \text{sn\%} = (\text{cs\%} - 1)^* 22 + 1$ 28040 ms%= $t\%$ (0)/22+1 28055 cn%=sn% 28060 IF sc%>8 THEN VTAB 21:HTAB 15: PRINT "NO MORE ROOM"; :RETURN 28070 of%=128\*INT(INT(cs%/2)-cs%/2+1)+12 28080 ov%=(INT(cs%/2+.5)-1)\*24-3 28100  $1\% = sn\% + 21$ :IF  $1\% > t\%$  (0) THEN  $1\% = t\%$  (0)  $28110 \text{ } j\% = \text{sn}\%$ 28120 FOR k=j% TO l% 28130 cp%=k-j%+1: cn%=k: sn%=k 28140 xd%=0:GOSUB 44000 28160 xd%=1:GOSUB 45000 28165 h%=25+cp%\*10:XDRAW 12AT h%, 95:XDRAW 12AT h%,130:DRAW 12AT h%, 115 28180 NEXT k 28200 cs%=ms%: cp%=1: xd%=0:GOSUB 46000: cn%=t%(0)+1:GOSUB 32100 28210 st%=cn%: nd%=cn%:GOSUB 22000 28220 RETURN 29000 REM get key 29010 VTAB 24:HTAB 21: PRINT "get"; :FOR x=1 TO 200:NEXT x 29020 ms%=t%(0)/22+1:IF ms%=1 THEN PRINT CHR\$(7); :GOTO 30100 29025 ns%=1:GOTO 32620 29030 pd%=PDL(13):IF pd%=15 THEN 29080 29035 FOR x=1 TO 100:NEXT x 29040 IF pd%=9 THEN XDRAW 2AT sh%, sv%:GOTO 30100 29050 IF pd%=11 THEN 29200 29080 pd%=PDL(5):IF pd%=0 THEN 29030 29090 GOTO 32500  $29200 \quad$  sx%=22\*(ns%-1)+1 29220 GOSUB 28000: xd%=1:GOSUB 46000: t%(0)=t%(0)-1:xd%=1:GOSUB 45000 29250 oh%=128\*INT(INT(ns%/2)-ns%/2+1)+12 29260 ov%=(INT(ns%/2+.5)-1)\*24-3 29265 sn%=sx% 29270 en%=sn%+21:IF en%>t%(0) THEN en%=t%(0) 29280 cp%=0: xd%=0:FOR l=sn% TO en% 29290 sn%=l: cp%=cp%+1: xd%=1:GOSUB 44000: xd%=0:GOSUB 45000 29295 NEXT l: cs%=ns%: ss%=ns%:GOSUB 56500  $29297 \quad sn\%=(cs\% - 1)*22+1$ 29300 IF cp%=22 THEN cp%=11: cn%=sn%+(cp%-1) 29310 xd%=0:GOSUB 46000 29490 GOTO 30100 30000 REM ---- controller polling 30100 VTAB 24:HTAB 21: PRINT "edit"; 30110 FOR c=5 TO 13 STEP 2 30120 pd%=PDL(c) 30130 IF c=11 THEN pd%=0 30140 IF c<>13 THEN 30150 30142 IF pd%=0 THEN pd%=12 30144 IF  $pd\% = 15$  THEN  $pd\% = 0$ 30150 IF pd%=0 THEN NEXT c:GOTO 30100 30200 IF c>13 THEN 30110

30210 IF c=5 THEN 30500 30220 IF c=7 THEN 30700 30230 IF c=9 THEN 30900 30240 IF c=13 THEN 31000 30500 REM joystick 30510 IF gt% < 0 THEN 32500 30520 GOTO 32000 30530 GOTO 30110 30700 REM ltrig (shift) 30710  $lt\frac{1}{6}$ =lt<sup>o</sup><sub>6</sub>+1:IF lt<sup>o</sup><sub>6</sub>>1 THEN lt<sup>o</sup><sub>6</sub>=0  $30720 \times$ \$=" ":IF lt%=1 THEN  $x$ \$="shift" 30730 VTAB 21:HTAB 1: PRINT x\$; 30740 FOR x=1 TO 200:NEXT x 30790 GOTO 30100 30900 REM rtrig (note pos) 30910  $pd\% = SGN(pd\% - 2)$ 30920 pd%=SGN(pd%)\*15:GOTO 32210 31000 REM keys 31030 IF pd%<8 AND lt%=0 THEN  $xd\%=1:GOSUB 45000$ 31040 ON pd% GOTO 31110, 31120, 31130, 31140, 31150, 31160, 31170, 31180, 31190, 31200, 31210, 31220 31110  $d\%$ (cn%)=1:GOTO 31300 31120  $d\%$ (cn%)=2:GOTO 31300 31130  $d\%$ (cn%)=4:GOTO 31300 31140 d%(cn%)=8:GOTO 31300 31150 IF lt%=1 THEN 25000 31152  $d\%$ (cn<sup>o</sup>%)=16:GOTO 31300 31160 IF lt%=0 THEN t%(cn%)=0:GOTO 31300 31161 VTAB 24:HTAB 21: PRINT "tone" 31162 IF lt%=1 THEN tn%=tn%+32:IF tn%>64 THEN tn%=0  $31164$  s%(cn%)=tn%: xd%=0:GOSUB 46000 31166 st%=cn%: nd%=cn%: GOSUB 22000 31168 GOTO 30700 31170 IF lt% $\approx$ 0 THEN 31500 31171 xd%=1:GOSUB 45000 31172 IF  $d\%$ (cn<sup>%</sup>) > 100 THEN  $d\%$ (cn<sup>%</sup>) =  $d\%$ (cn<sup>%</sup>) - 100: GOTO 31300 31174 IF d%(cn%)<100 THEN d%(cn%)=d%(cn%)+100:GOTO 31300 31180 IF lt%=0 THEN 31600 31182 GOSUB 28000 31184 GOTO 30700 31190 IF lt%=1 THEN RETURN 31195 mu%=mu%+1:IF mu%>1 THEN mu%=0 31196  $x$ \$="music":IF mu%=0 THEN  $x$ \$="" 31197 VTAB 21:HTAB 8: PRINT x\$; 31198 FOR x=1 TO 100:NEXT x:GOTO 30100 31200 IF lt%=1 THEN 31700 31202 GOTO 26000 31210 IF lt%=1 THEN 31700 31212 GOTO 29000 31220 IF lt%=1 THEN 31700 31222 GOTO 27000 31300 xd%=0:GOSUB 45000:GOTO 30100 31500 REM get beat 31510 VTAB 24: HTAB 21: PRINT "beat"; 31520 VTAB 21:HTAB 14: PRINT "Beats/min (10-480)"; 31530 VTAB 24:HTAB 10: PRINT " "; :HTAB 10 31550 GOSUB 59000 31560 i%=VAL(i\$):IF i%>=10 AND i%<=480 THEN bt%=i% 31580 HTAB 10: PRINT bt%; 31585 VTAB 21:HTAB 14: PRINT " "; 31590 GOTO 30700 31600 REM volume 31610 FOR x=1 TO 200:NEXT x VTAB 21:HTAB 14: PRINT "VOL (1=LOW/11=HI)"; 31620

31630 pd%=PDL(13):IF pd%=15 THEN 31630

31640 IF pd%=0 THEN FOR x=1 TO 100:NEXT x:GOTO 30100 31650 vm%=pd% 31680 xd%=1:GOSUB 45000: v%(cn%)=vm%: xd%=0:GOSUB 45000 31685 VTAB 21:HTAB 14: PRINT " "; 31690 GOTO 30100 31700 REM play 31740 IF pd%=11 THEN st%=cn%: nd%=cn%: x\$="note" 31760 IF pd%=10 THEN st%=1:  $nd\%$ =t%(0): x\$="song" 31780 IF pd%=12 THEN st%=sn%: nd%=sn%+22: x\$="staf" 31785 VTAB 24:HTAB 21: PRINT x\$; 31790 mx%=mu%: mu%=1:GOSUB 22000: mu%=mx%:GOTO 30700 32000 REM note movement 32010 IF pd%=1 OR pd%=4 THEN 32200  $32020$  pd%=-SGN(pd%-4):  $x\%$ =cp%+pd% 32050 IF x%<1 OR x%>22 THEN 30100 32060 xd%=1:GOSUB 46000 32070 cp%=x%: cn%=cn%+pd%:IF cn%>t%(0) THEN GOSUB 32100:GOTO 30100 32080 xd%=0:GOSUB 46000 32085 st%=cn%: nd%=cn%:GOSUB 22000 32090 GOTO 30100 32100 REM add a note 32110 t%(cn%)=t%(t%(0)): v%(cn%)=v%(t%(0)):d%(cn%)=d%(t%(0)): s%(cn%)=s%(t%(0)): t%(0)=cn% 32120 xd%=0:GOSUB 45000 32130 GOSUB 46000 32190 RETURN  $32200$  pd%=-SGN(pd%-2) 32210 x%=t%(cn%)+pd%: pd%=SGN(pd%) 32220 IF x%<1 THEN x%=69 32230 IF x%>69 THEN x%=1 32235 GOSUB 9000 32240 xd%=1:GOSUB 45000 32250 t%(cn%)=x%: xd%=0:GOSUB 45000 32300 GOTO 30100 32500 REM get new staff 32540 IF  $pd\% = 1$  THEN  $p\% = -2$ 32542 IF  $pd\% = 2$  THEN  $p\% = 1$ 32544 IF pd%=4 THEN  $p\%=2$ 32546 IF pd%=8 THEN p%=-1 32560 ns%=ns%+p%:IF ns%<1 THEN ns%=ms% 32570 IF  $\text{ns\%}\text{>ms\%}$  THEN  $\text{ns\%}=1$ 32600 HCOLOR =15:DRAW 2 AT sh%, sv% 32620 sv%=(INT(ns%/2+.5)-1)\*24+21 32630 sh%=128\*INT(INT(ns%/2)-ns%/2+1)+3 32640 HCOLOR = 3:DRAW 2 AT sh%, sv% 32700 GOTO 29030 39900 REM note calc 39910 hf%=0: d%=d%(cn%):IF d%>100 THEN d%=d%(cn%)-100:hf%=-1 39920 x=t%(cn%)/3:IF INT(t%(cn%)/3) $\gg$ x THEN x=x+1 39930 t%=x: alt%=INT((t%(cn%)/3-INT(t%(cn%)/3))\*10) 39950 RETURN 40000 REM display staff 40040 oh%=128\*INT(INT(j/2)-j/2+1)+12 40060 ov%=(INT(j/2+.5)-1)\*24-3  $40080 \times d\% = 0$ 40090 l%=sn%: m%=sn%+21 40095 IF m% $\geq t\%$  (0) THEN m%=t% (0) 40100 FOR k=l% TO m% 40120 cp%=k-l%+1: cn%=k: sn%=k 40140 GOSUB 44000 40160 NEXT k 40200 RETURN 44000 REM small note 44040 cn%=sn%:GOSUB 39900 44050 h%=oh%+(cp%-1)\*5

44100 off%=2:IF INT(t%/2)=t%/2 THEN off%=1 44120 v%=ov%+-3+(12-INT(t%/2+.5))\*3+off%:IF v%<6 THEN v%=6 44140 IF t%(sn%)=0 THEN v%=ov%+16: h%=h%+1: d%=d%+10 44160 HCOLOR =cy%(v%(sn%)):IF  $t\%(\text{sn}\%)$ =0 THEN HCOLOR =3 44180 IF  $xd\text{\%}=0$  THEN DRAW  $ss\text{\%}(d\text{\%})$  AT  $h\text{\%}, v\text{\%}$ 44200 IF  $xd\%=1$  THEN XDRAW  $ss\%$ ( $d\%$ ) AT  $h\%$ ,  $v\%$ 44220 IF hf%=0 THEN 44300 44240 IF xd%=0 THEN HPLOT h%, v%+00% 44260 IF  $xd\frac{1}{2}$  THEN HCOLOR =0:HPLOT  $h\%$ ,  $v\% + oo\%$ 44300 dw%=0:IF t%(sn%)=0 THEN 44900 44320 IF alt%=0 AND k%(t%)<>1 THEN dw%=23 44340 IF alt%=6 AND k%(t%)<>0 THEN dw%=25 44360 IF alt%=3 AND k%(t%)<>-1 THEN dw%=24 44380 IF dw%=0 THEN 44440 44400 IF xd%=0 THEN DRAW dw% AT h%, v%-5 44420 IF  $xd\frac{1}{2}$  THEN XDRAW dw% AT  $h\frac{1}{2}$ ,  $v\frac{1}{2}$ -5 44440 IF xd%=0 THEN st%=sn%: nd%=sn%:GOSUB 22000 44990 RETURN 45000 REM ---- display note --- 45102 GOSUB 39900: oo%=-4 45104 IF  $t\%$ (cn%)=0 THEN  $d\% = d\% + 10$ : oo%=-1 45110 h%=25+cp%\*10 45120 off%=2:IF INT(t%/2)=t%/2 THEN off%=-1 45130  $v\% = 97 + (12 - INT(t\% / 2 + .5))^*$ 5+off% 45135 IF t%(cn%)=0 THEN  $v\%=124$ : h%=h%+2 45140 HCOLOR =cy%(v%(cn%)):IF  $t\%$ (cn%)=0 THEN HCOLOR =3 45150 IF  $xd\%=0$  THEN DRAW  $sy\%(d\%)$  AT  $h\%$ ,  $v\%$ 45155 IF xd%=1 THEN XDRAW sy%(d%) AT h%, v% 45200 IF hf%<>-1 THEN 45290 45210 IF  $xd\%=0$  THEN DRAW 13 AT  $h\%+6$ ,  $v\%+oo\%$ 45220 IF xd%=1 THEN XDRAW 13 AT h%+6, v%+00% 45290 dw%=0:IF t%(cn%)=0 THEN 45355 45300 IF alt%=0 AND k%(t%) $>1$  THEN dw%=8 45310 IF alt%=6 AND k%(t%) $\leq$ 0 THEN dw%=10 45320 IF alt%=3 AND k%(t%) $\leq$ -1 THEN dw%=9 45330 IF dw%=0 THEN HCOLOR =3:GOTO 45400 45340 IF xd%=0 THEN DRAW dw% AT h%, v%-5 45350 IF xd%=1 THEN XDRAW dw% AT h%, v%-5 45355 HCOLOR =3 45360 IF xd%=1 THEN z%=25+cp%\*10:XDRAW 12 AT z%, 95:XDRAW 12 AT z%, 130 45400 IF xd%=0 THEN GOSUB 54000 45890 IF xd%=0 THEN st%=cn%: nd%=cn%:GOSUB 22000 45900 RETURN 46000 REM cursor 46020 SCALE =4:HCOLOR =3 46022 IF  $s\frac{6}{\text{cm}}=0$  THEN HCOLOR =9 46023 IF s%(cn%)=32 THEN HCOLOR =12 46024 IF  $s\%(cn\%)=64$  THEN HCOLOR =8 46030 IF xd%=0 THEN DRAW 13 AT cp%\*10+24, 153 46031 IF xd%=1 THEN XDRAW 13 AT cp%\*10+24, 153 46040 SCALE =1 46050 RETURN 50000 REM ---- display song --- 50020  $n\%$ =t%(0): ms%=0 50100 br%= $n\frac{6}{22+1}$ 50110 FOR j=1 TO br% 50115  $sn\%=(i-1)*22+1$ 50120 GOSUB 40000 50130 NEXT j 50140  $\cos\% = j-1$ : ms $\% = \cos\%$ 50190 REM fill edit staff 50195 cp%=0:  $\text{sn}$ %=( $\text{br}$ %-1)\*22+1 50196 k=sn%+21:IF k>t%(0) THEN k=t%(0) 50200 FOR j=sn% TO k

50205 cn%=j: $xd\%=0$ 50210 cp%=cp%+1:GOSUB 45000 50300 NEXT j 50600 RETURN 54000 REM ---- draw lg scale ---- 54020 t%=t%(cn%): h%=25+cp%\*10 54030 DRAW 12 AT h%, 115 54040 IF (t% <= 50 AND t% >=19) OR t% = 0 THEN 54490 54050  $v\% = v\% + off\%$ 54060 IF t%<19 THEN v%=v%-26:IF off%=-1 THEN v%=v%+6 54065 IF t%>50 AND off%=2 THEN v%=v%-1 54070 DRAW 12 AT h%, v% 5490 RETURN 55500 REM --- large staff 55505 HCOLOR =3 55510 FOR x=1 TO 5 55520 lv=115+5\*(x-1) 55530 HPLOT 0, lv TO 255, lv 55590 NEXT x 55595 HCOLOR =cy%(INT(8\*RND(1)+1)) 55600 FOR x=1 TO 3:HPLOT x, 155 TO x, 135:NEXT x 55610 FOR x=1 TO 3:HPLOT x+251, 115 TO x+251, 135:NEXT x 55980 HPLOT 0, 158 TO 255, 158 55985 DRAW 3 AT 15, 142 55987 GOSUB 8500 55990 RETURN 56000 REM small staffs 56020 FOR s=1 TO 8 56040 ss%=s:GOSUB 56500 56050 NEXT s 56450 RETURN 56500 REM disp 1 staff 56510 HCOLOR =10  $56540 \quad \text{vo} \% = (\text{INT}(\text{ss} \%/2+.5) - 1) \cdot 24 + 6$  $56560$  ho%=128\*INT(INT(ss%/2)-ss%/2+1) 56600 FOR z=1 TO 25 56610 h%=ho%+(z-1)\*5 56620 DRAW 11 AT h%, vo% 56630 NEXT z 56640  $HCOLOR = cy\%(INT(8*RND(1)+1))$ 56700 FOR x=0 TO 1:HPLOT ho%+x, vo% TO ho%+x, vo%+13:NEXT x 56710 FOR x=1 TO 2:HPLOT ho%+123+x, vo% TO ho%+123+x,vo%+13:NEXT x 56730 DRAW 2 AT ho%+3, vo%+15 56850 RETURN 57000 REM create fields 57010 ONERR GOTO 57900 57020 VTAB 22:HTAB 1: PRINT "Item#> "; :HTAB 7 57030 GOSUB 59000:IF i\$="0" THEN RETURN 57035 n%=VAL(i\$):IF n%=0 THEN 57020 57040 IF n%<1 OR n%>8 THEN 57020<br>57050 VTAB 24:HTAB 1: PRINT " "; :HTAB 1:INVERSE: PRINT p\$(n%);:NORMAL 57060 VTAB 22:HTAB 1: PRINT "FLD"; n%; "> "; :HTAB 6 57070 GOSUB 59000:IF i\$="" THEN 57020 57075  $v\%=0$ 57080 ON n% GOSUB 57100, 57200, 57300, 57400, 57500, 57600,57700, 57800 57090 IF v%=1 THEN VTAB 24:HTAB 1: PRINT CHR\$(7); "BAD INPUT! "; :FOR x=1 TO 2000:NEXT x:GOTO 57050 57095 GOSUB 1500:GOTO 57020 57100 REM name 57110 IF i%>6 THEN v%=1:RETURN 57120 sg\$=i\$:RETURN 57200 REM title 57220 sd\$=LEFT\$(i\$, 20):RETURN 57300 REM key 57310 IF i%=1 THEN i\$=i\$+" "

57320 FOR k=1 TO 13: k\$=MID\$(key\$, (k-1)\*2+1, 2) 57330 IF k\$=i\$ THEN ky\$=i\$: v%=0:RETURN 57340 NEXT k 57350 v%=1:RETURN 57400 REM time 57420 x%=VAL(i\$):IF x%<1 OR x%>16 THEN v%=1:RETURN 57440 x\$=MID\$(i\$, LEN(STR\$( $x\%$ ))+2) 57450 y%=VAL(x\$):IF y% $\gg$ 2 AND y% $\gg$ 4 AND y% $\gg$ 8 AND y% $\gg$ 16 THEN v%=1:RETURN 57460 ti\$=i\$: ti%=y%:RETURN 57500 REM beat 57520 x%=VAL(i\$):IF x%<10 OR x%>480 THEN v%=1:RETURN 57540 bt%=x%:RETURN 57600 REM tone 57620 x%=VAL(i\$):IF x%<1 OR x%>3 THEN v%=1:RETURN 57630 tn%=(x%-1)\*32:RETURN 57700 REM volume 57720 x%=VAL(i\$):IF x%<1 OR x%>11 THEN v%=1:RETURN 57740 vm%=x%:RETURN 57800 REM music 57820 IF i\$="0" THEN mu%=0:RETURN 57830 IF i\$="1" THEN mu%=1:RETURN 57840 v%=1:RETURN 59000 REM ---- input ----59010 i\ \mid="":  $i\% = 0$ 59030 GET ch\$ 59040 ch%=ASC(ch\$) 59050 IF ch%=3 THEN STOP 59060 IF ch%=13 THEN RETURN 59070 IF ch% $>8$  AND ch% $>151$  THEN 59200 59100 IF i% <= 0 THEN 59030 59120  $i\% = i\% - 1$ 59130 IF i%=0 THEN i\$="":GOTO 59150 59140 i\$=LEFT\$(i\$, i%) 59150 HTAB POS(1): PRINT " "; :HTAB POS(1) 59160 GOTO 59030 59200 IF ch%<32 THEN 59030 59205  $i\% = i\% + 1$ :  $i\% = i\% + ch\$ 59210 PRINT ch\$; 59220 GOTO 59030

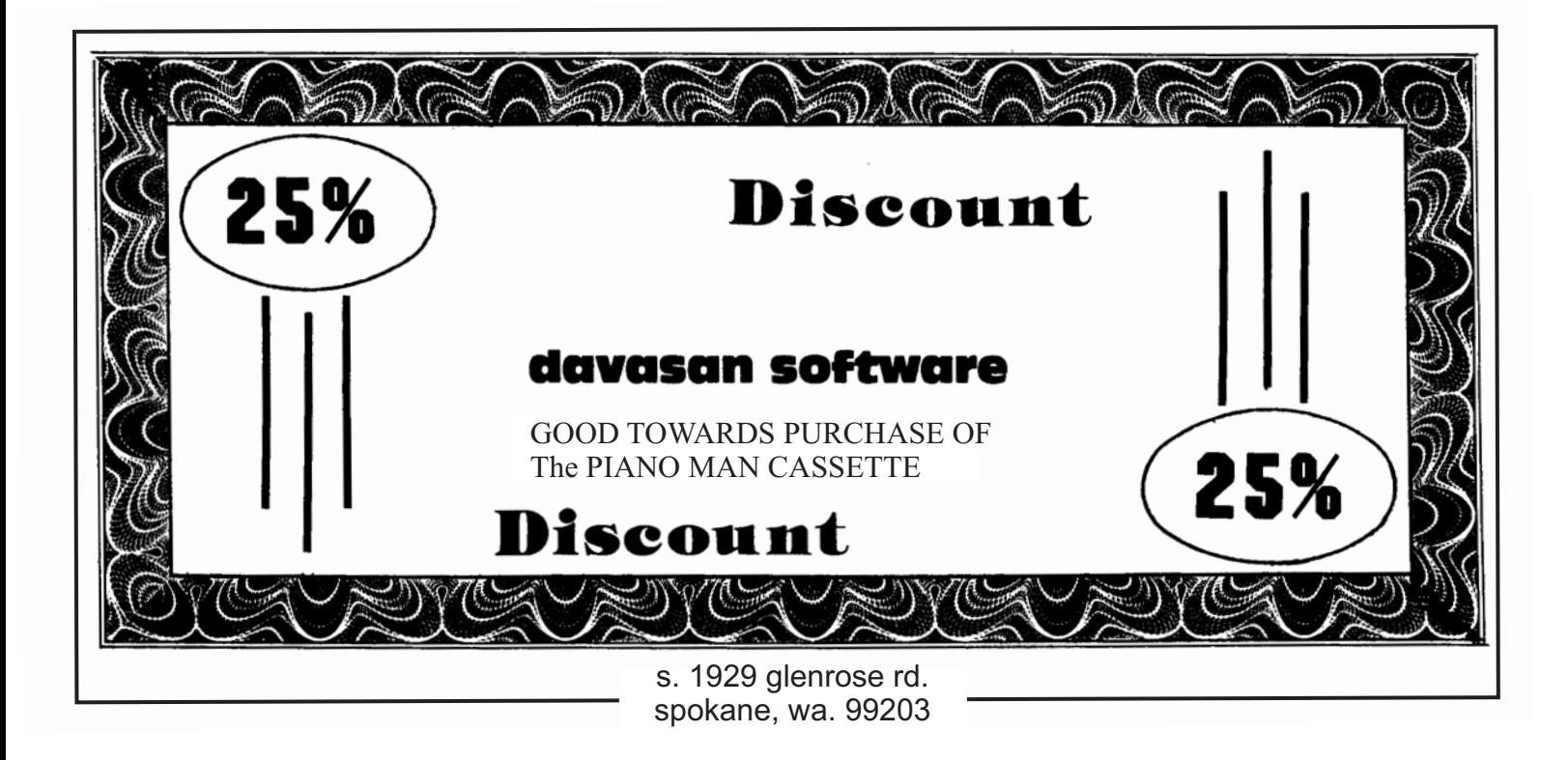

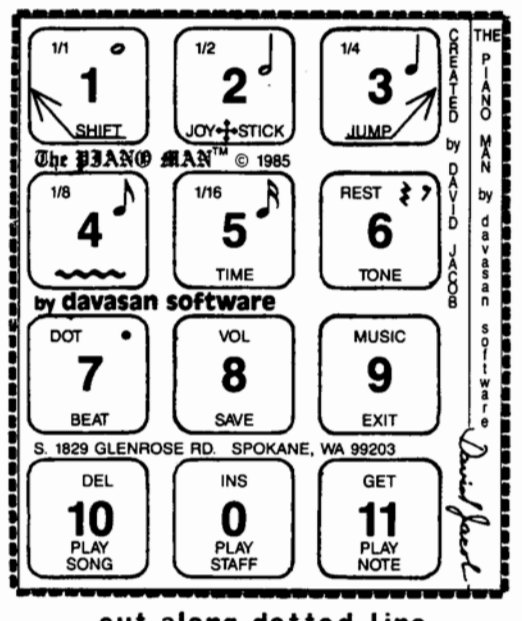

cut along dotted line